# **TextCritical.net - Feature #2738**

Feature # 2657 (Closed): Search View

### **Handle URL arguments**

05/13/2020 10:47 PM - Luke Murphey

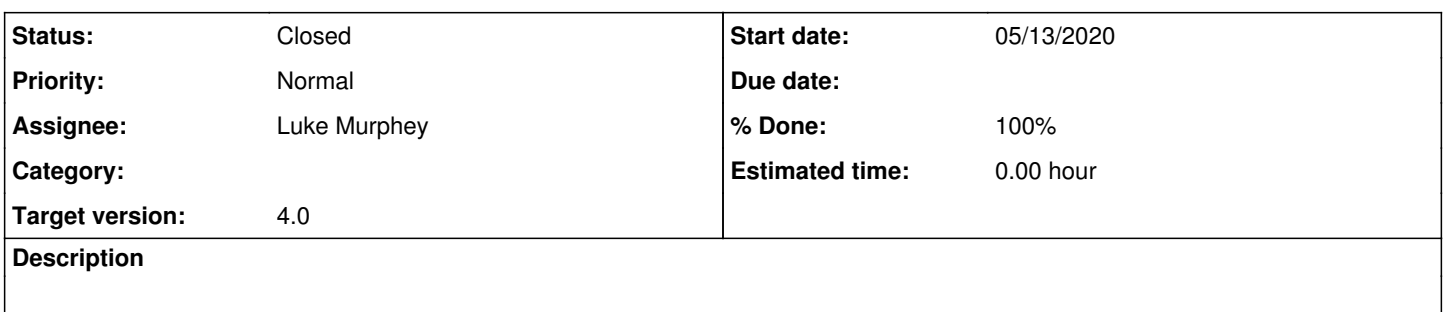

#### **History**

## **#1 - 05/14/2020 06:57 AM - Luke Murphey**

*- Status changed from New to In Progress*

### **#2 - 05/14/2020 07:14 PM - Luke Murphey**

- <https://peterbeshai.com/react-url-query/docs/Examples.html>
- <https://reacttraining.com/react-router/web/example/query-parameters>

[http://localhost:8081/search?include\\_related=1&ignore\\_diacritics=1&q=work%3Aabdicatus+%CE%BA%CE%B1%CE%B9+%CE%B4%CE%B5](http://localhost:8081/search?include_related=1&ignore_diacritics=1&q=work%3Aabdicatus+%CE%BA%CE%B1%CE%B9+%CE%B4%CE%B5)

### **#3 - 05/14/2020 08:32 PM - Luke Murphey**

<https://developer.mozilla.org/en-US/docs/Web/API/URLSearchParams>

Qs:

- How do I load the URL params
- How do I update the URL params

### **#4 - 05/14/2020 08:32 PM - Luke Murphey**

*- Status changed from In Progress to Closed*

*- % Done changed from 0 to 100*